#### **ФОРМАТИРОВАНИЕ TEKCTA**  $TMA + ET3$

#### Глава 7 • ТРУД ДУШИ

 $\mathbf{1}$ 

В практических делах неполное зна полного незнания. Если я не умею води сяду за руль; но если меня научили вс тормозом, то я разобьюсь.

Кто решил узнать все главные секре жен пропускать ничего важного, инач знание, а обман.

Ученые давно уже старались пос учения и творчества. Но относительн стала особенно важной. Появились : тельные машины, ЭВМ, и дерзкое жел научить машины думать.... Создать ис шинный разум. Сначала казалось, чт Машину научили не только считать к можные математические операции, н чать, выбирать лучшие варианты решошибки в собственных вычислениях, даже играть в шахматы! Чем не «разу торый умеет извлекать корни, логариф (хоть и коряво) с языка на язык и об перворазрядника, - про такого челов он ничего, способный!

же время непроходимо тупыми. Они могут проделать в сво-

школы должна привести к тому. сильные, активные, здоровые люди. Но хочется, и люди. Ученик осознает мир и свое отношение к нему через школу. Свое отношение к миру он во многом г если дети омдут счастливы в эмоциональный заряд через всю жизнь, как бы эта жи работающий учитель может сделать очень много, что детей одним из самых прекрасных челов-паррезентация создана принятия на детей которая прекрасна и сама по себе, и кучителем математики и информатики

физического здоровья подрастающих поколениО N21679 г. МОСКВА зм, необходимо сделать ныбор - изучать графы за несколько 2012-2013 уроков на уровне общих понятий или по-

#### Просто графы

В последние годы в школьный курс информативан стремительно ношла тема Чрафы", что связано прежде всего с иключением соответствующих задач и нарианты ЕГЭ и ГИА. Тема эта глубокая и интересная, имеет много серьезнах практических приложений (транспортные перевшим, проектирование сетей номмуникаций, маршрутизация в Ивгернете, разводка печатных плат). С другой стороны, изучение графон с помощью классических лузовских учебкаили [1-3] в течение нескольких уроков -

дело достаточно бессмысленное. Потому

святить глубокому илучению графок достаточно большое количество премени (и объеме семестрового курса вуза). Кроме того, имеет смысл разделять

два нарианта значения слова "граф": 1) удобная форма описания структур

типа дорожной сети или сети передачи saggings. 2) математический объект  $G := (V, E)$ .

где V — это непустое множестно нершин, а.Е - мнижество ребер (пар вершин).

Очевидко, что в школьком курсе информатики (по крайней мере на базовом уровне) "математическое" понятие графа не требуется (так же, как, например, в базовом курсе не илучается строгое определение термина "алгоритм". использующее повятие универсального исполнителя типа машины Тьюринги).

Задача настоящей статьи - представить минимальный материал, необ-ANI и СЕЗ гада: вними задачи дамидах фы снадачи А2, В9 в демоварианте

KOBANG BOЙ АННОЙ ПЕОНИДОВНОЙ В НОЙ В ПОДВЕСТЕ ПО И ВОДИТЬ ПОЛЬСКОГО ДАТА В ДАТЕ ДАТЬ ему по душе. Кроме того, рассмотрение объекта с разных сторон способствует повиманно его сущности. Начием с основных понятий, сихнан-

ных с графами.

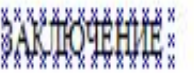

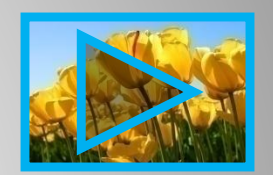

К.Ю. Поляков,

#### Форматирование символов

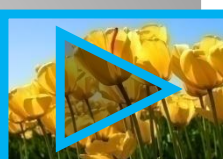

#### Символ - минимальная графическая

единица текста

#### • Свойства символов:

- $\bullet$  1) шрифт
- 2) размер шрифта
- 3) начертание
- 4) цвет

Меню шрифт вызывается с помощью контекстного меню - правой клавишей мыши, далее выбираем опцию ШРИФТ

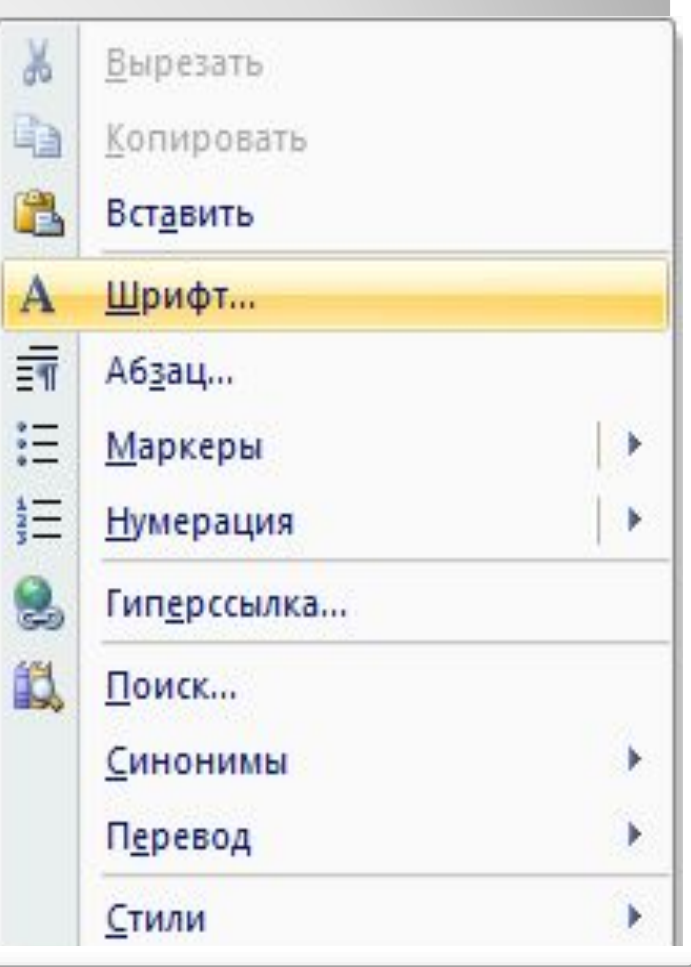

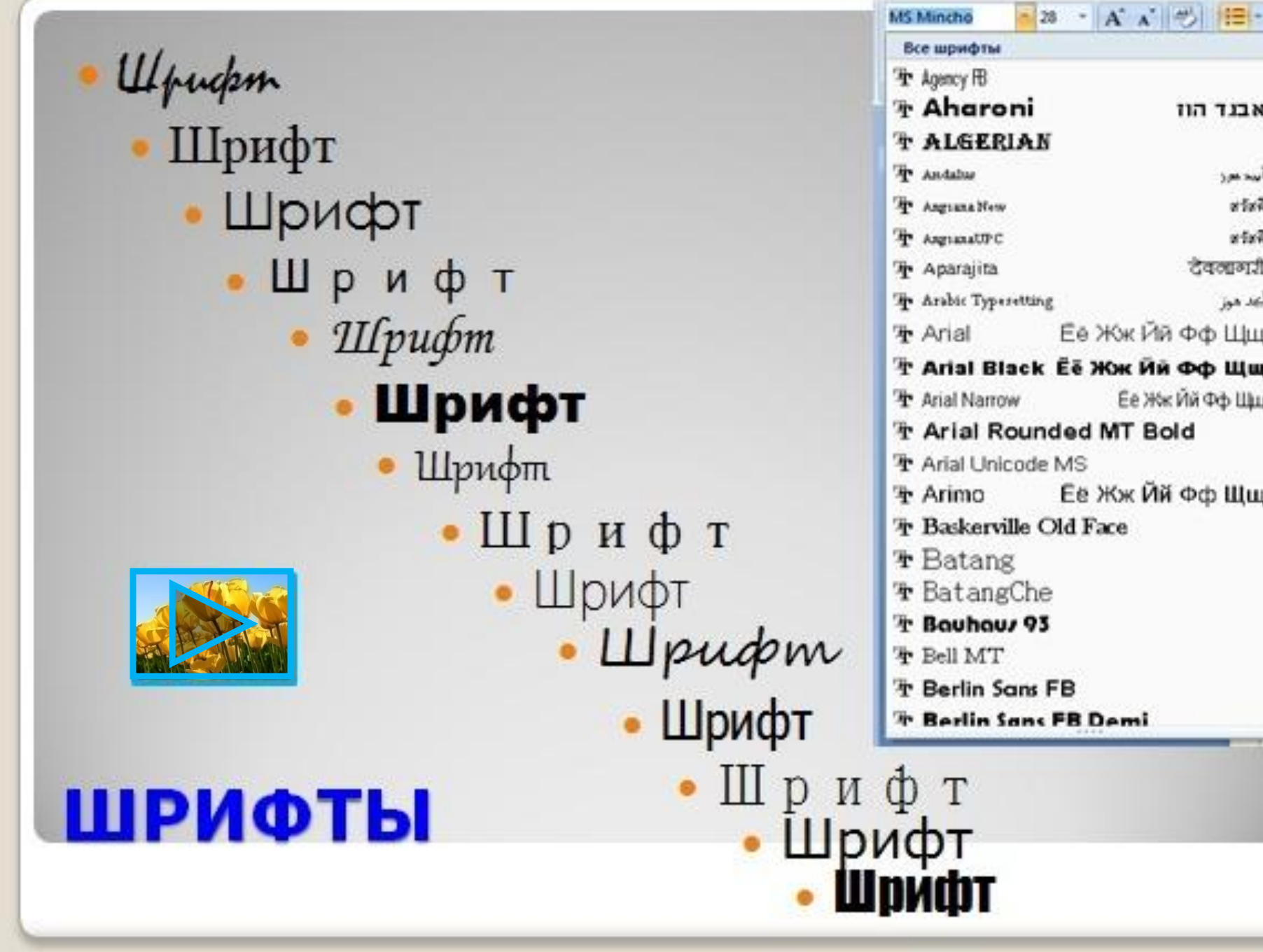

E

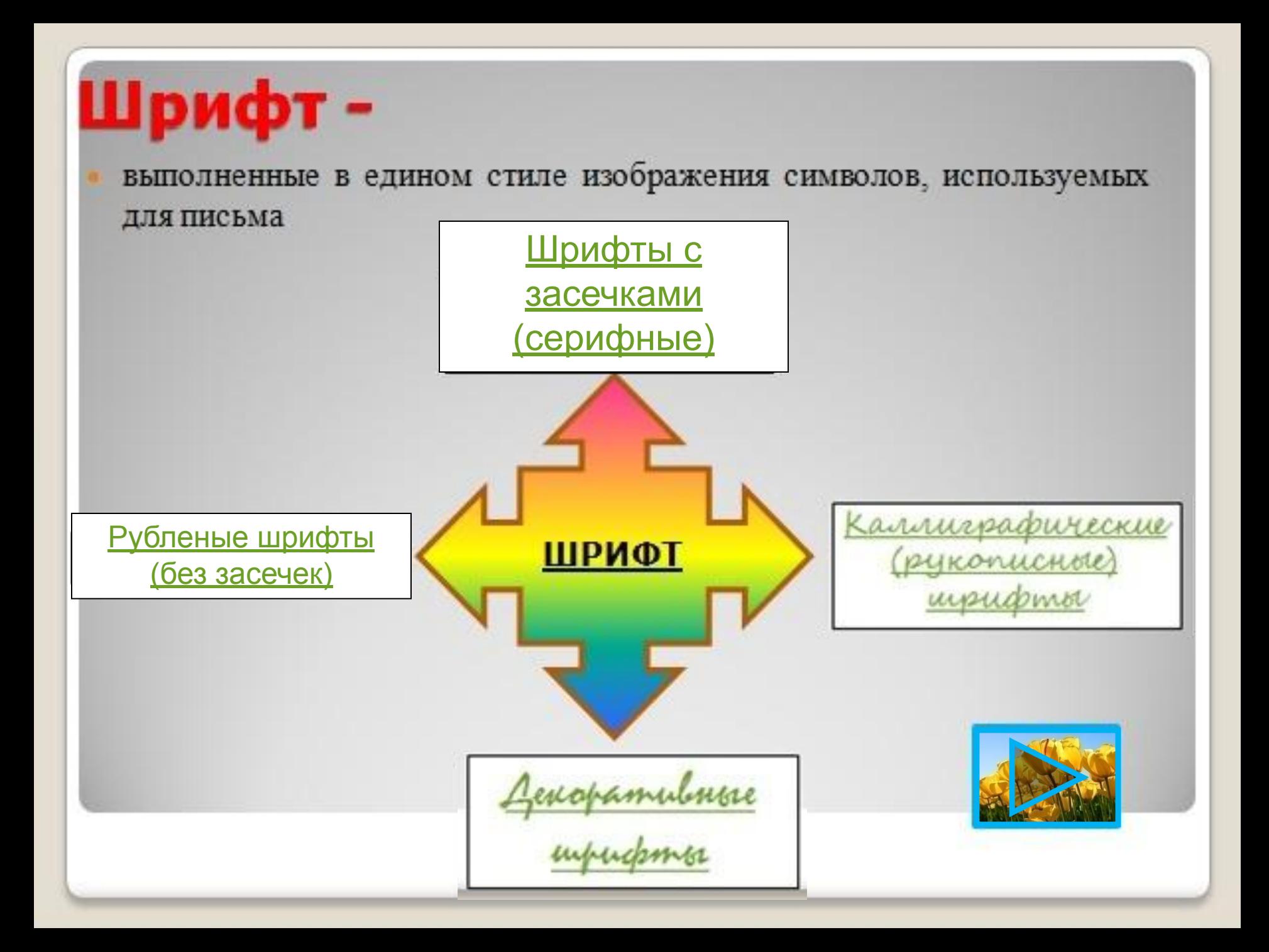

#### ШРИФТЫ С ЗАСЕЧКАМИ

на концах таких букв имеются маленькие черточки - засечки (при чтении за них «цепляется» глаз; используются в основном в учебниках, книгах)

 $\bullet$ Шрифт  $\bullet$ Шрифт  $\bullet$ Шрифт

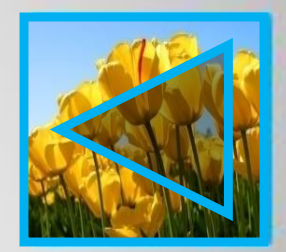

### РУБЛЕНЫЕ ШРИФТЫ

• на концах таких букв НЕТ засечек (используются в журналах, газетах; текст располагается в несколько колонок)

# $\bullet$ Шрифт •Шрифт

 $\bullet$ Шрифт

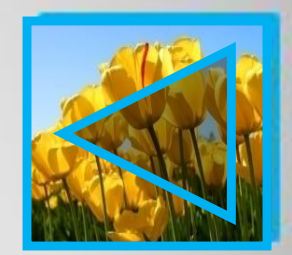

## КАЛЛИГРАФИЧЕСКИЕ ШРИФТЫ

имитируют почерк человека (используют для оформления обложек, открыток, этикеток, плакатов, реклам)

 $\cdot \mathsf{H}$ pudem

 $\blacksquare$ 

• Шрифт

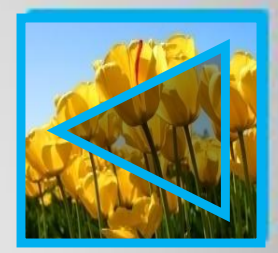

#### **ДЕҚОРАЛІНВНЫЕ ШРИФЛІЫ**

#### используют нестандартное, весьма причудливое, начертание

Ulpucksm

 $\underline{\text{II}}$ pu $\phi$ m

· Ulpupin

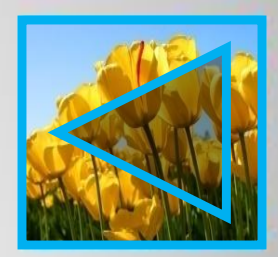

#### ЕЩЕ ОДНА КЛАССИФИКАЦИЯ ШРИФТОВ

- МОНОШИРИННЫЕ ШРИФТЫ (ширина всех литер одинакова, имитируют литеры пишущих машинок и матричных принтеров)
- ПРОПОРЦИОНАЛЬНЫЕ ШРИФТЫ (ширина всех литер неодинакова, каждая буква занимает столько места, сколько ей действительно нужно)

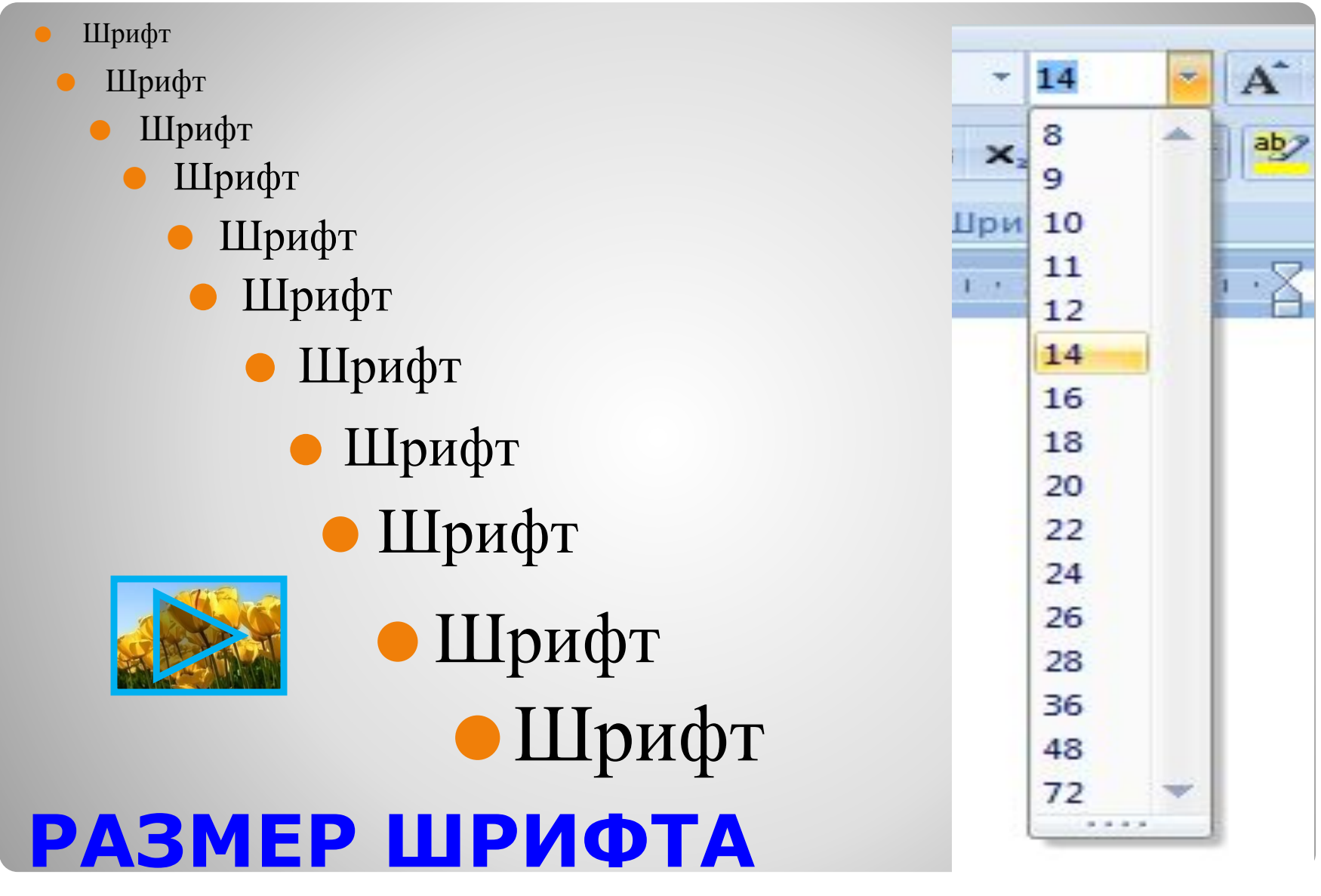

#### РАЗМЕР (КЕГЛЬ) ШРИФТА

⚫ высота шрифта, измеряемая от нижнего края самой низкой буквы (например, у) до верхнего края самой высокой буквы (например, б). КЕГЛЬ измеряется в пунктах (1 пункт  $\approx 0.35$  мм. или 1/72 дюйма 1 дюйм  $\approx 2,54$  см.)

14 пунктов – 4,9 мм. – 0,49 см. 18 пунктов – 6,3 мм. – 0,63 см. 32 пункта – 11,2 мм. – 1,12 см. 40 пунктов – 14 мм. – 1,4 см. 72 пункта – 25,2 мм. – 2,52 см.

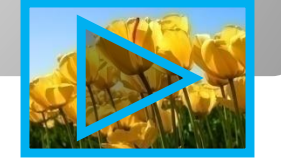

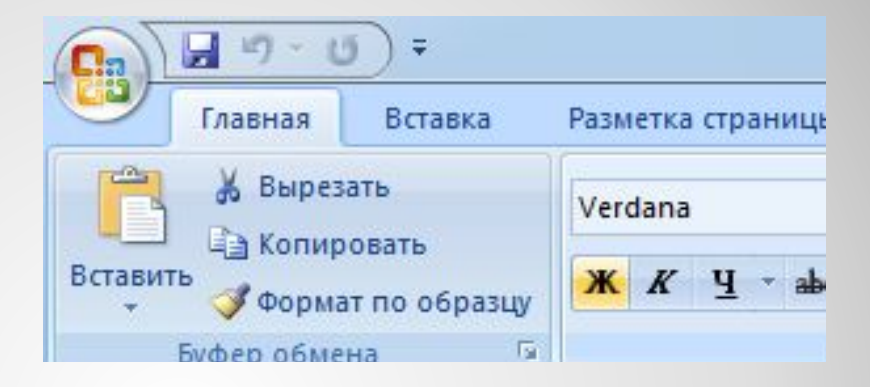

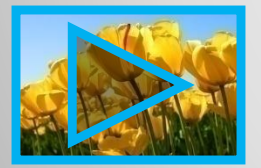

#### НАЧЕРТАНИЕ ШРИФТА

#### НАЧЕРТАНИЕ ШРИФТА

#### ПОЛУЖИРНОЕ

 $\bullet$  *КУРСИВНОЕ* ПОДЧЕРКНУТОЕ ПЕРЕЧЕРКНУТОЕ ДВАЖДЫ ПЕРЕЧЕРКТНУТОЕ

**НАДСТРОЧНОЕ** 

**ПОДСТРОЧНОЕ** 

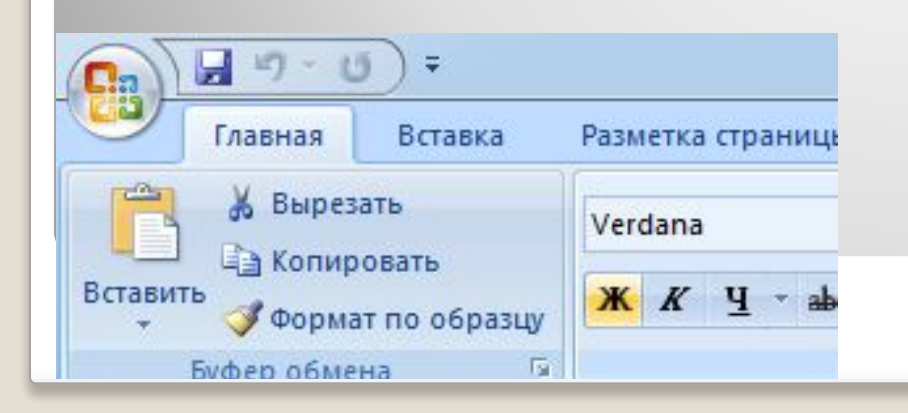

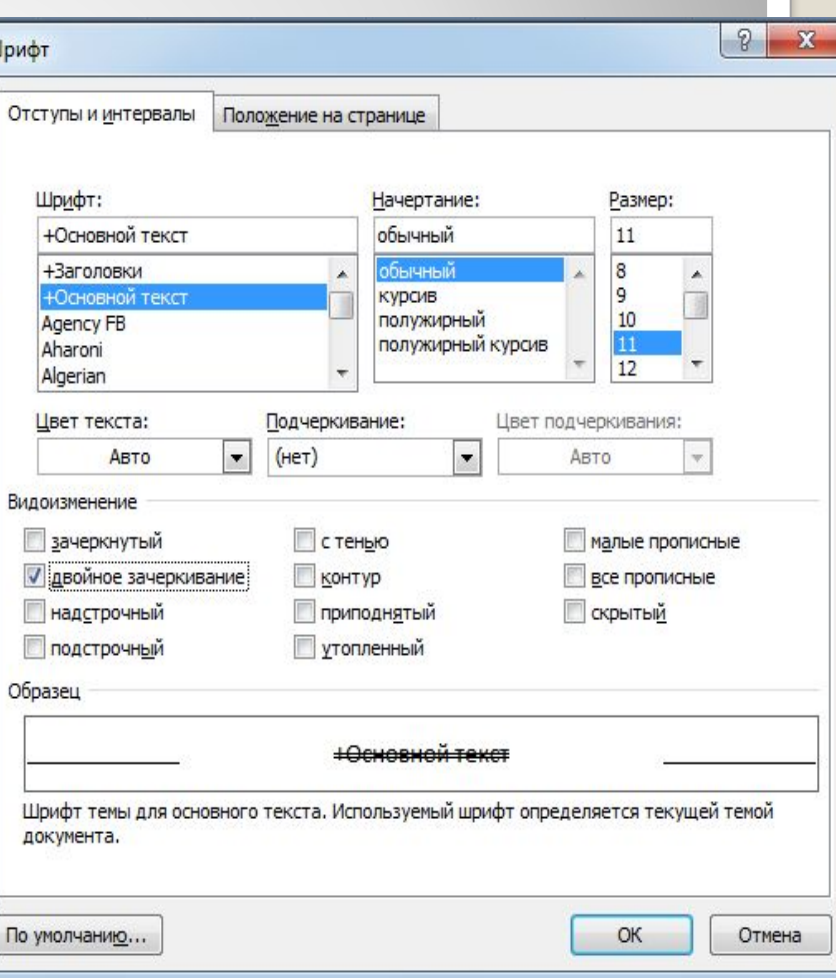

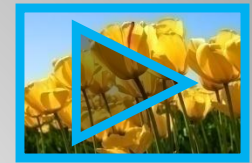

#### **ЦВЕТ СИМВОЛА**

- ⚫ Под каждый символ отводится прямоугольная область, в которой размещается рисунок символа.
- ⚫ Ǿвет символа цвет видимой части символа (его рисунка).
- ⚫ Ǿвет подложки символа – цвет прямоугольной области, отводимой под символ, не занятой его рисунком.

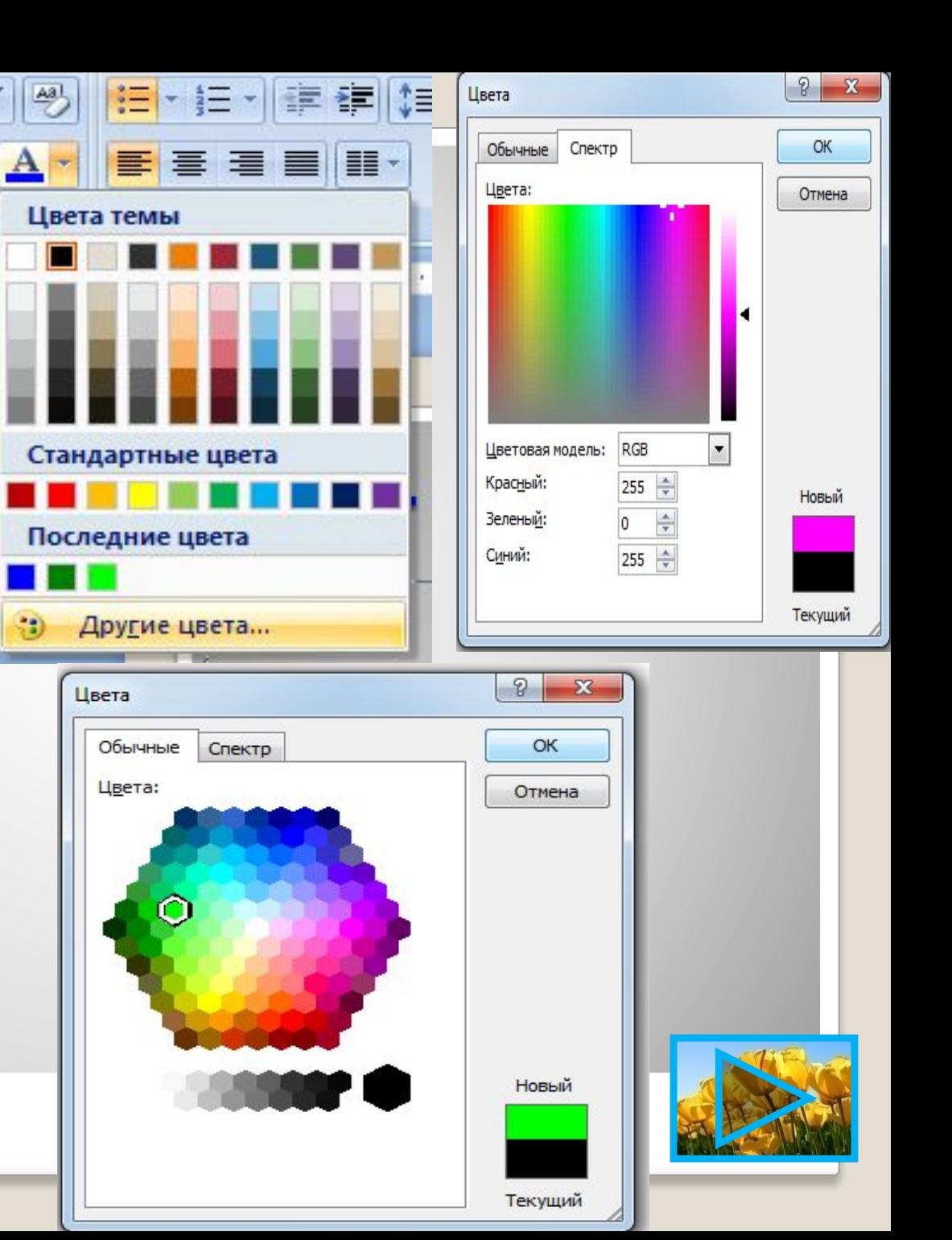

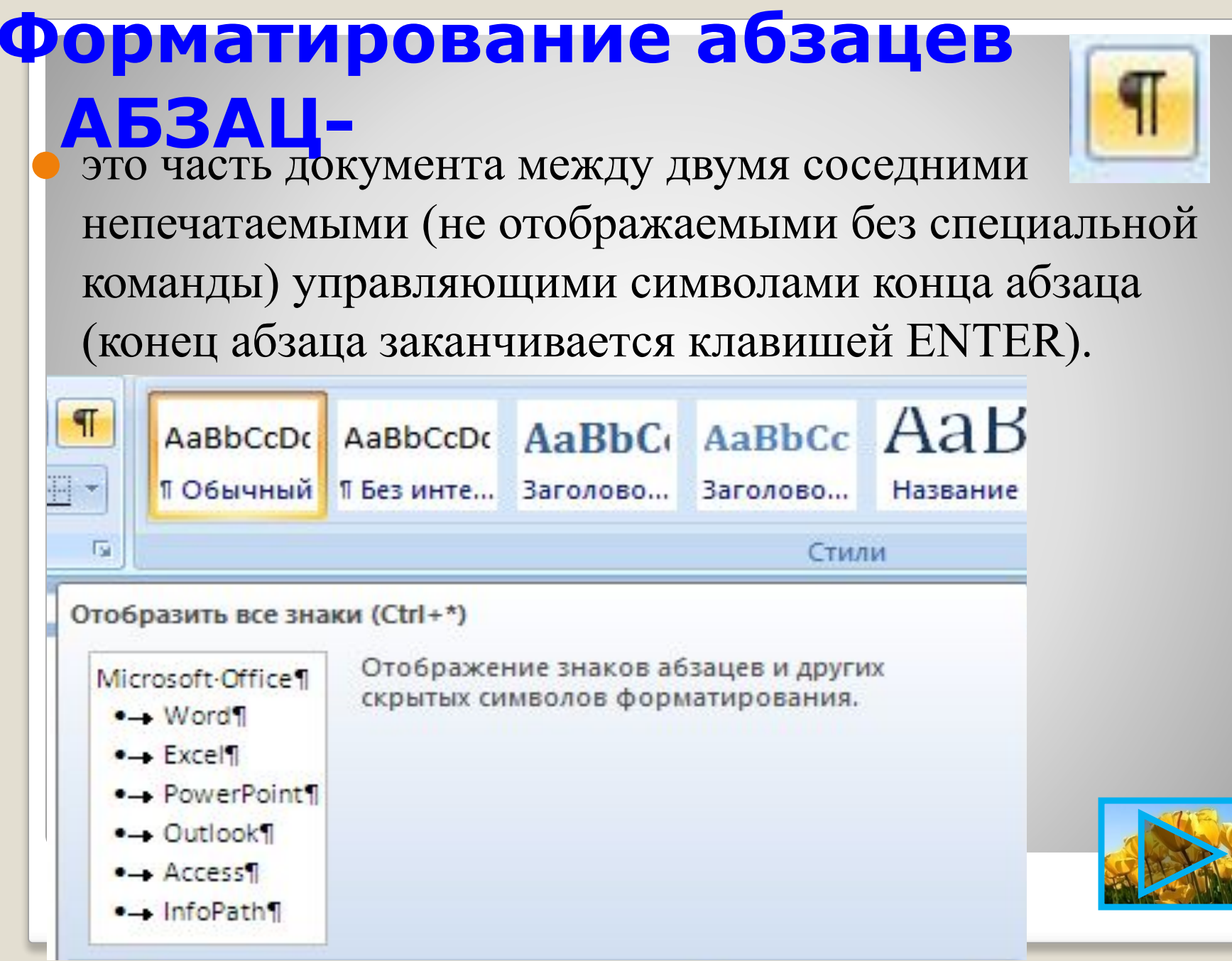

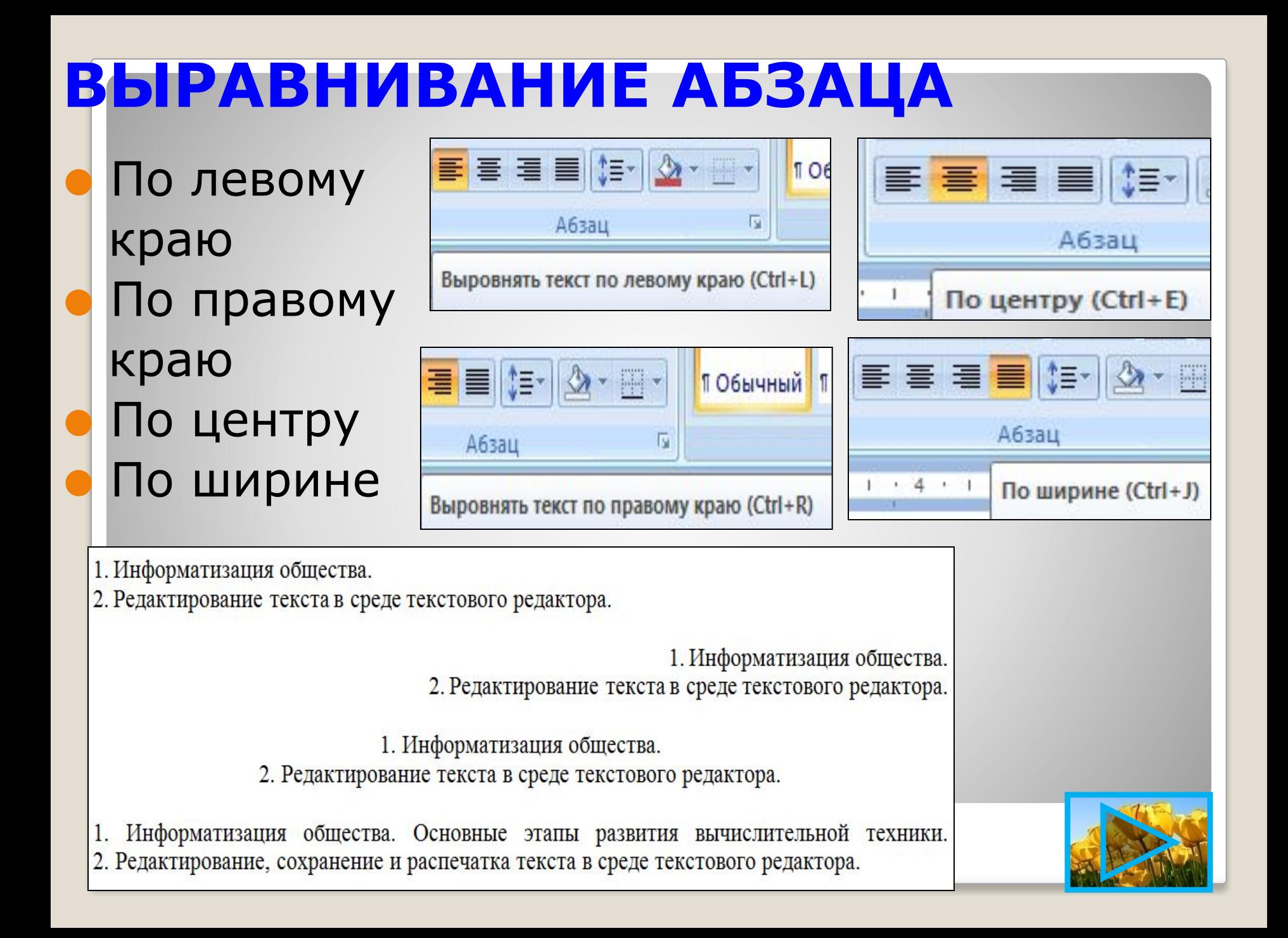

# ОТСТУПЫ

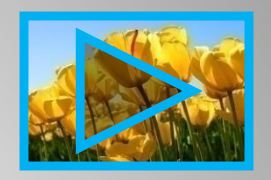

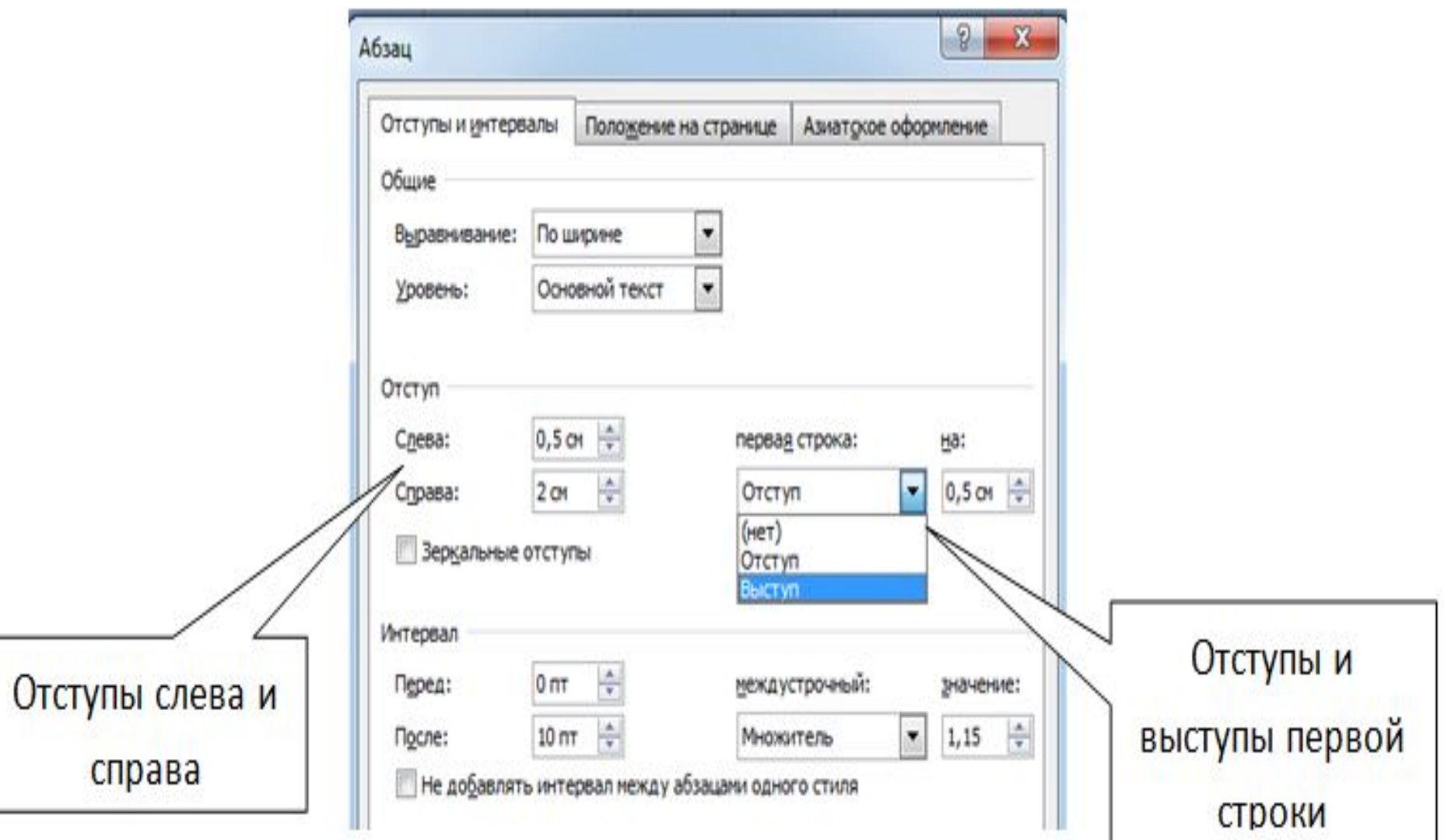

### **ОТСТУПЫ**

⚫ Без отступа С отступом слева

- ⚫ С отступом справа
- ⚫ С отступом первой строки ⚫ С выступом первой строки

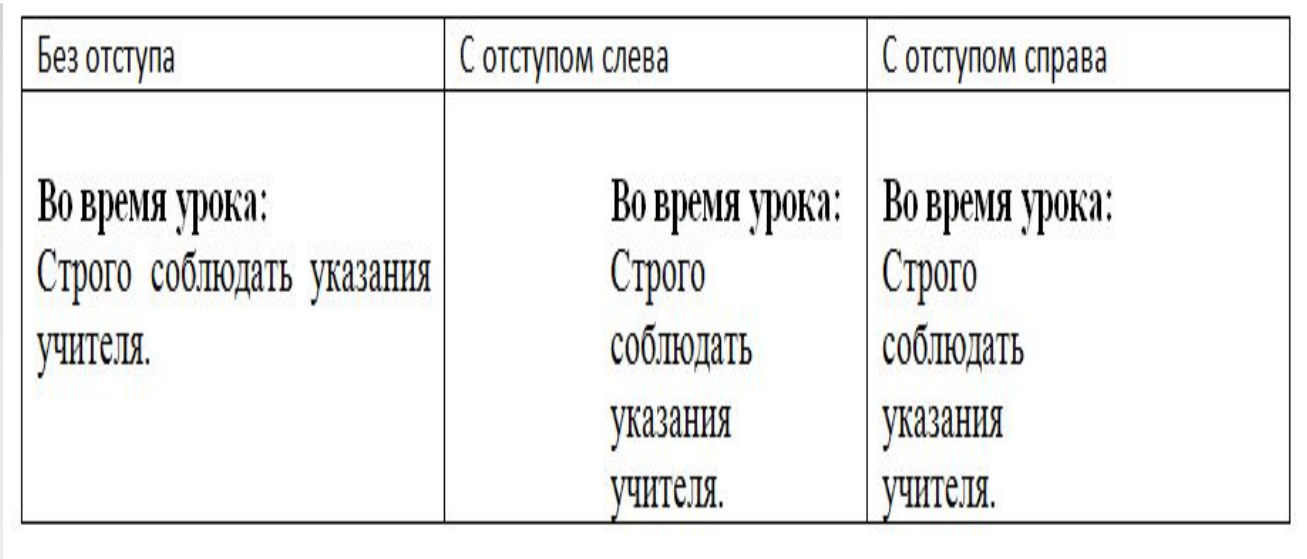

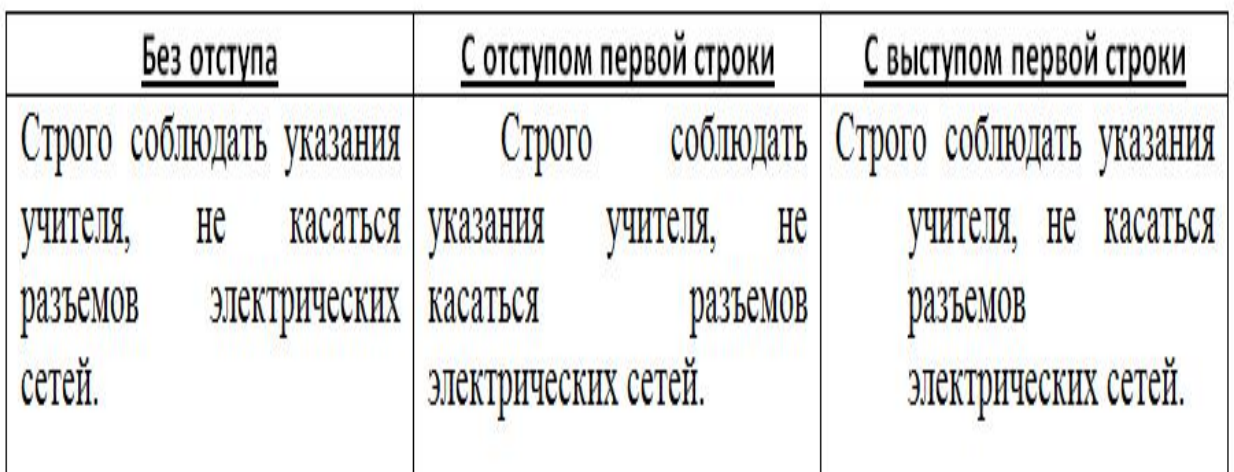

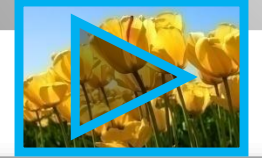

# **МЕЖДУСТРОЧНЫЙ ИНТЕРВАЛ**

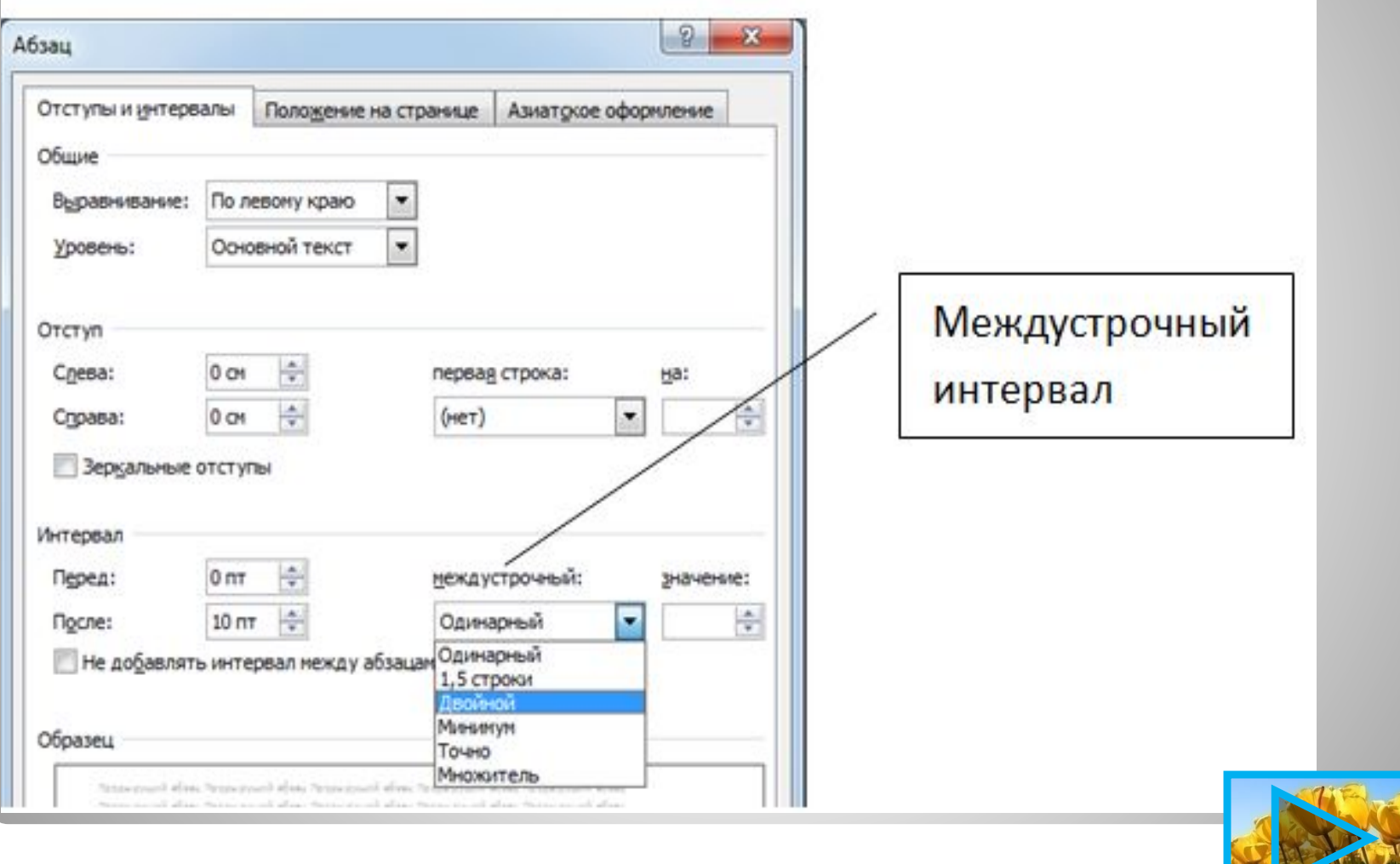

#### ПРИМЕРЫ МЕЖДУСТРОЧНЫХ **ИНТЕРВАЛОВ**

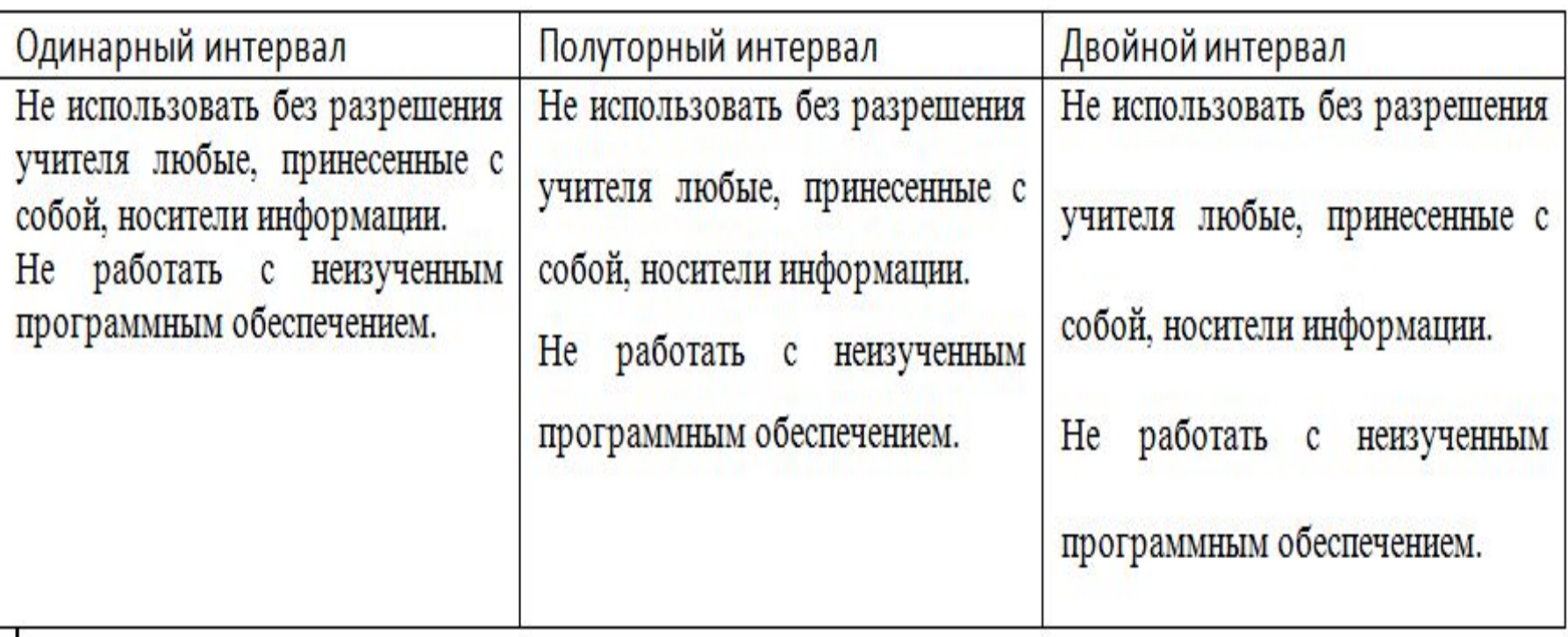

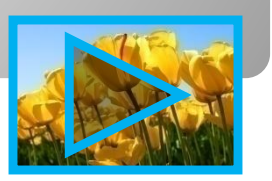

#### ФОРМАТИРОВАНИЕ СТРАНИЦ ДОКУМЕНТА

Ориентация

книжная

Поля

Поля

Верхнее:

Левое:

Переплет:

Бумага

2<sub>CM</sub>

3 CM

 $0<sub>CM</sub>$ 

Макет

- Ориентация листа (альбомная или книжная)
- Поля
- Колонтитулы (вспомогательная информация, которая выводится на каждой странице документа)
- Номера страниц

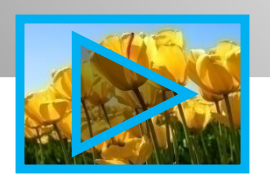

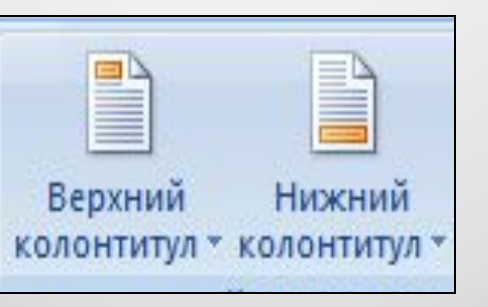

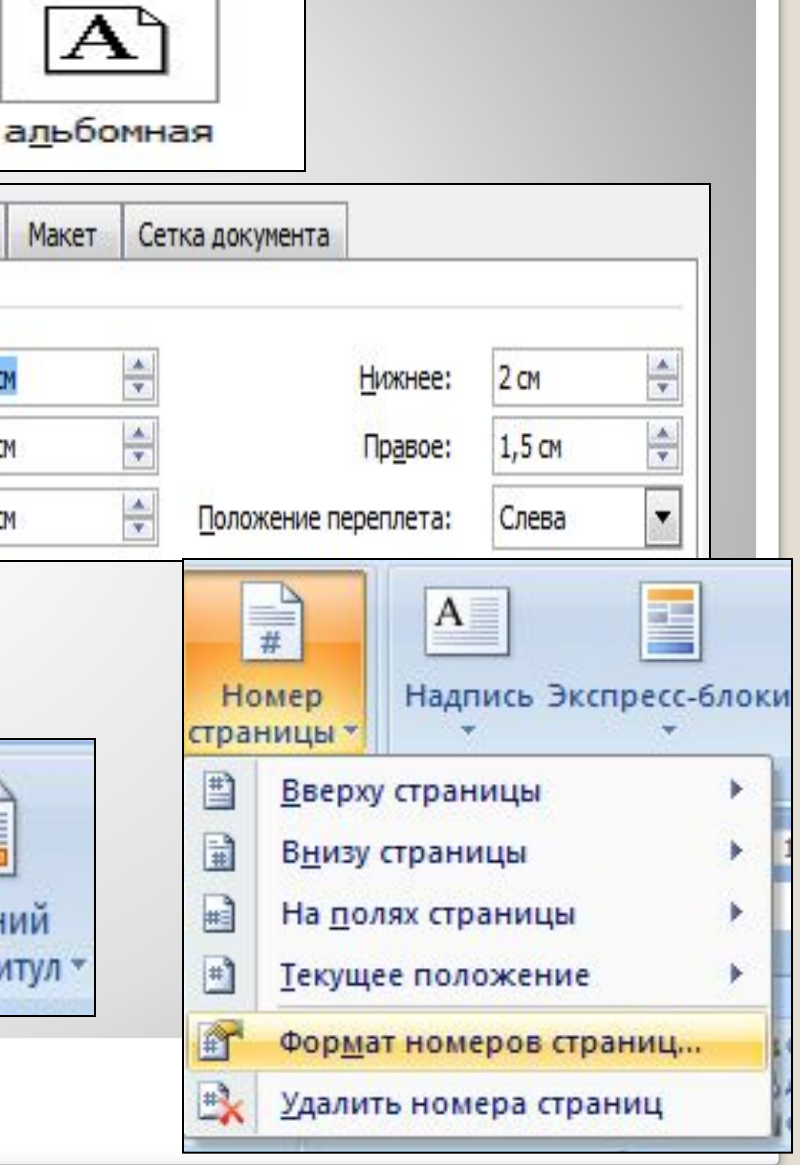

#### **ǹохранение документа в**

**различных текстовых форматах**

- ⚫ **TXT сохраняет текст без форматирования (в текст вставляются только управляющие символы конца абзаца)**
- ⚫ **DOC собственный формат документов Microsoft Word**
- ⚫ **ODT собственный формат документов OpenOffice.org Writer**
- ⚫ **RTF универсальный формат, сохраняющий все форматирование (преобразует управляющие коды в текстовые команды, которые могут быть прочитаны и интерпретированы многими приложениями; имеют большой информационный объем)**
- ⚫ **HTML формат, используемый для хранения Webстраниц**
- ⚫ **PDF формат, обеспечивающий корректное отображение документа независимо от операционной системы**

Визуализация информации в текстовых документах

• СПИСКИ • ТАБЛИЦЫ • ГРАФИЧЕСКИЕ ИЗОБРАЖЕНИЯ

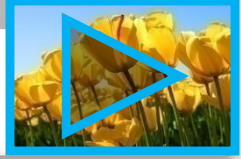

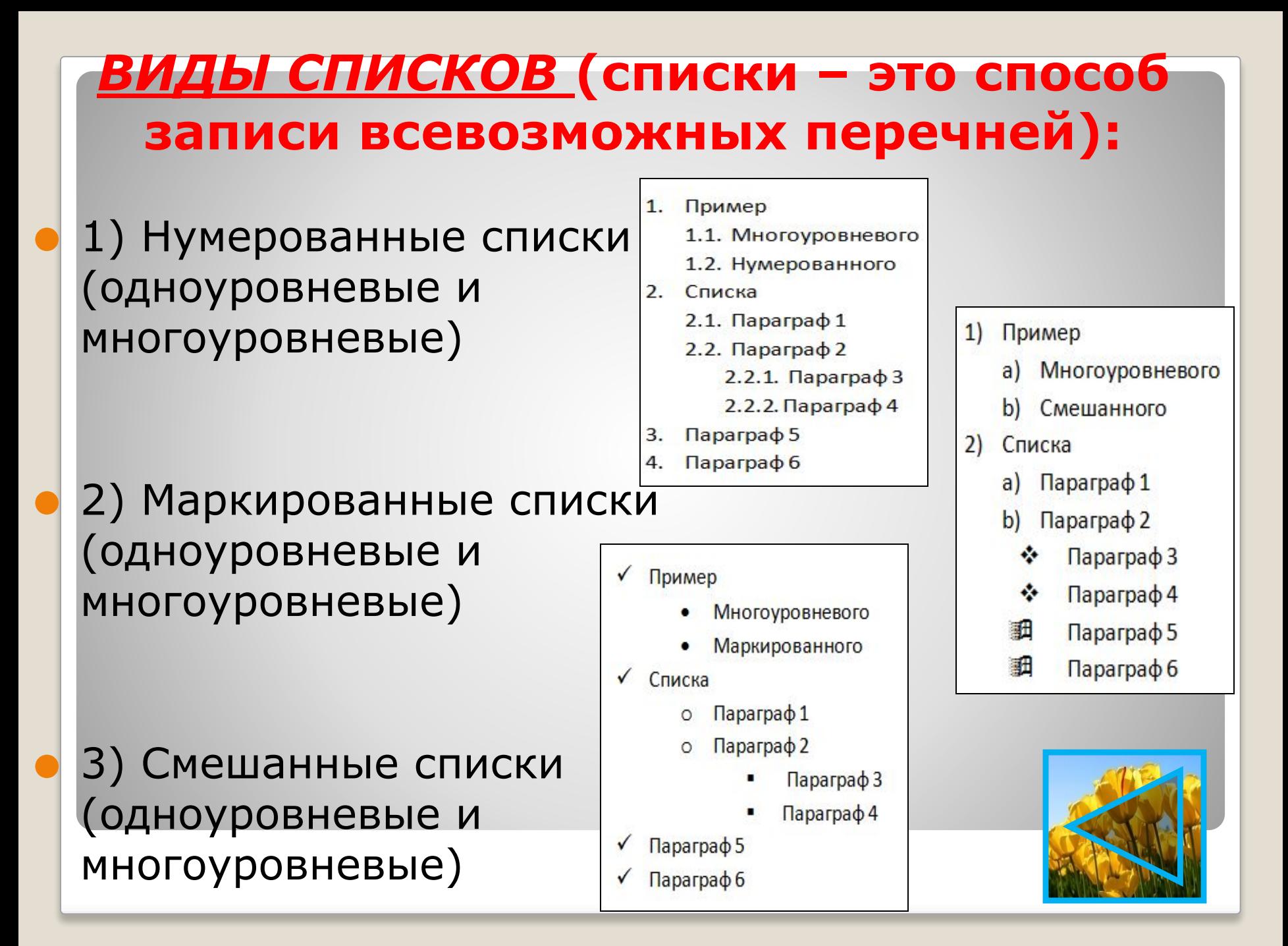

#### *ТАБЛИЦЫ*

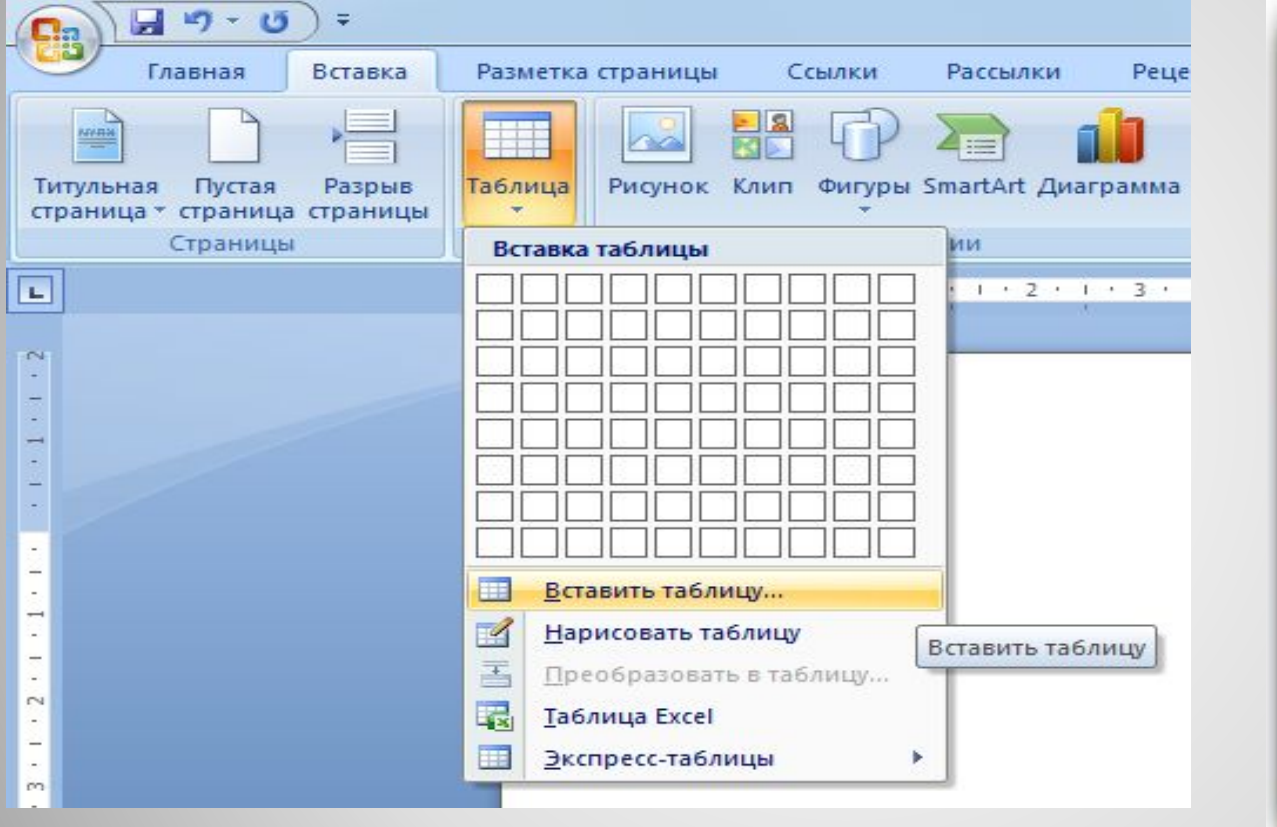

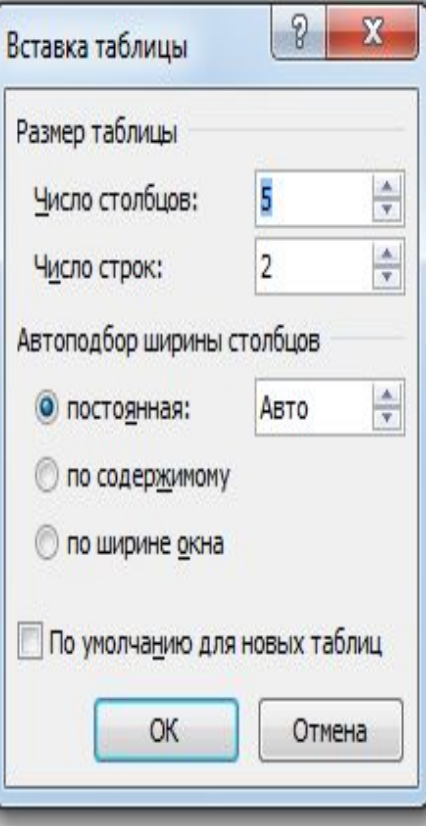

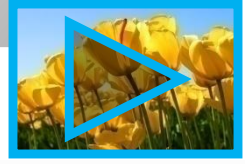

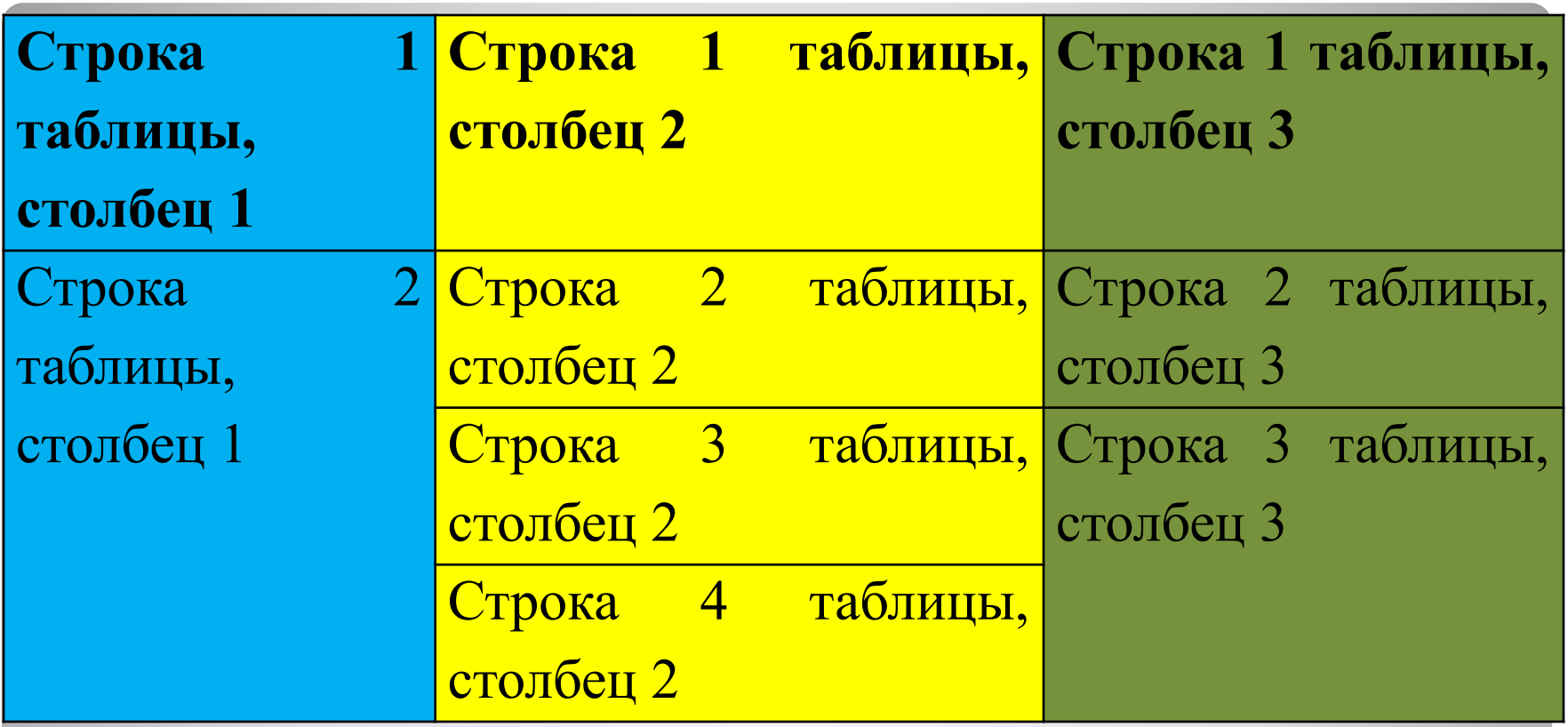

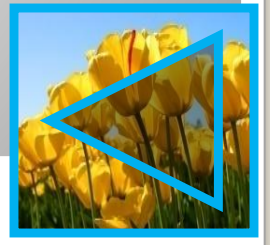

#### *ГРАФИЧЕСКИЕ ИЗОБРАЖЕНИЯ*

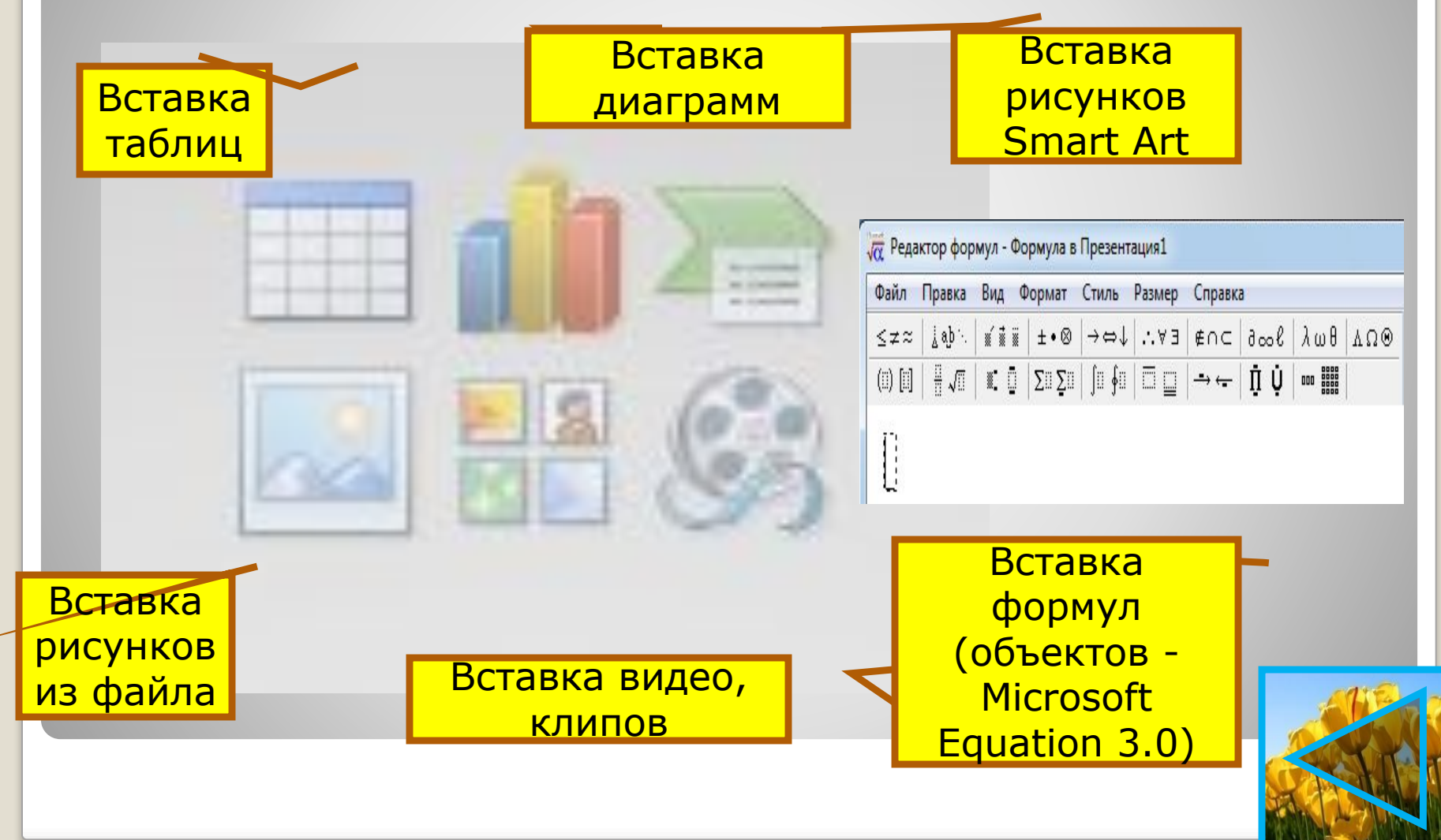

#### *Инструменты распознавания текстов и компьютерного перевода*

- ⚫ Программы оптического распознавания документов
- ⚫ Компьютерные словари
- ⚫ Программы-переводчики

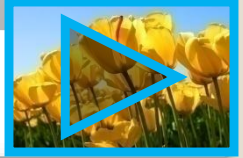

#### **ВЫВОДЫ!!!**

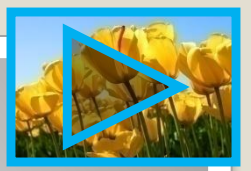

- ⚫ **Ǽорматирование текста** это процесс его оформления.
- ⚫ **Ƕсновная цель форматирования** сделать
- восприятие готового документа простым и приятным для читателя за счет вычленения и одинакового оформления однотипных структурных элементов текста (прямое и стилевое).
- ⚫ Прямое форматирование применяют к произвольным символьным фрагментам (отдельным символам, словам, строкам, абзацам)
- Стилевое форматирование применяют к элементам, имеющим одинаковую функциональность, определенный стиль форматирования (набор параметров форматирования, например, для основного теста, для примеров, для заголовков, для сносок и т.д.)

#### **ВЫВОДЫ!!!**

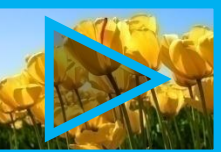

- ⚫ **Ǽорматирование символов**  изменение значений свойств введенных символов: рисунка (шрифта), размера, начертания, цвета и т.д.
- ⚫ **Ǽорматирование абзаца**  изменение таких его свойств, как выравнивание, отступ первой строки, междустрочный интервал, отступы слева и справа, интервалы перед и после и т. д.
- ⚫ **Ƕсновные параметры страницы документа**

– размер бумаги, ориентация страницы, размеры полей.

⚫ **Ǽорматы сохранения текстовых документов**: TXT, DOC, ODT, RTF, HTML, PDF

#### ВАЖНЫЕ ПРАВИЛА ВВОДА **TEKCTA**

- 1) При вводе текста соседние слова отделяются одним пробелом.
- 2) Знаки препинания (, : . ! ?) пишутся слитно с предшествующим словом и отделяются пробелом от следующего слова. 3) Кавычки и скобки пишутся слитно с
	- соответствующими словами.
- 4) Тире выделяется пробелами с двух сторон. 5) Дефис пишется слитно с соединяемыми им словами.

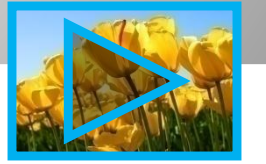

#### **ВЫПОЛНИТЕ** HA. **ОЦЕНКУ** СЛЕДУЮЩЕЕ **ПРАКТИЧЕСКОЕ ЗАДАНИЕ:**

Откройте приложение Microsoft Office Word (Пуск-Программы-Microsoft Office) Наберите на клавиатуре текст со стр. 162-163 учебника Босова Информатика 8 кл., 2012. (Текст начинается с абзаца САМОЕ ГЛАВНОЕ и заканчивается PDF.) Оцениваться будет сохранение такого же стиля оформления (выравнивание, начертание и т.д.)

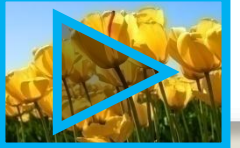

#### **ǯадание**

- ⚫ Выполнить практическую работу на компьютере (Задание №4.1, №4.3, №4.4, №4.5, №4.6, №4.7, №4.9, №4.10, №4.11)
- ⚫ Выполнить №4.12, №4.14, №4.17, №4.18, №4.19, №4.20, №4.21) стр.181-192 учебника

⚫ Домашнее задание: Подготовка реферата «История развития компьютерной техники» (стр.193)

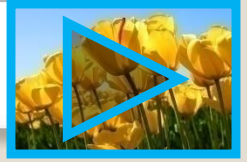